# GUIA DO REGISTRO DE RESPONSABILIDADE TÉCNICA (RRT)

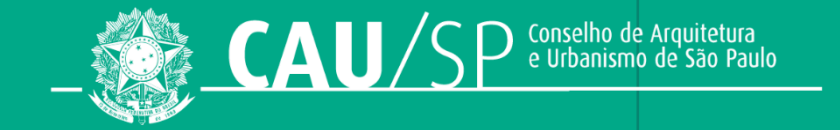

# O QUE É UM RRT

É o Registro de Responsabilidade Técnica. Pela Resolução Nº 91, todas as atividades técnicas (obras, projetos e serviços) que envolvam competência privativa de arquitetos(as) e urbanistas e atuação compartilhada com outras profissões devem ser registradas através de um RRT.

O RRT é o instrumento de defesa da sociedade contra a prática ilegal da Arquitetura e Urbanismo. É o documento de preenchimento obrigatório e fundamental para atender às demandas de segurança e regularidade da lei e garante ao contratante que o(a) profissional é habilitado(a) para tanto.

## QUEM DEVE REGISTRAR O RRT?

O RRT deve ser registrado pelo(a) profissional por meio do Sistema de Comunicação do CAU (SICCAU), obedecendo os prazos para sua elaboração:

I – Grupo 2 – Execução: antes do início da atividade;

II – Grupos 1 - Projeto e 4 - Meio Ambiente e Planejamento Regional e Urbano, ou as atividades 3.1 - Coordenação e Compatibilização de Projetos, 7.8.12 - Projeto de Sistema de Segurança e 7.8.13 - Projeto de Proteção Contra Incêndios: até o término da atividade ou:

a) até entrega final dos documentos técnicos, objeto do contrato, ao contratante;

b) antes de dar entrada e/ou protocolar em pessoa jurídica, pública ou privada, responsável pela análise e aprovação do projeto e/ou documento técnico, objeto do contrato; ou

c) antes da publicação ou divulgação dos documentos técnicos, objeto do contrato, em elementos de comunicação dirigido ao cliente e ao público em geral;

III – Demais atividades técnicas: em até 30 (trinta) dias contados da data de início da atividade e antes da data de término;

IV –RRT Múltiplo Mensal: dentro do mesmo mês de realização das atividades;

V – Atividades técnicas em situação de emergência oficialmente decretada: em até 90 (noventa) dias após encerrada a emergência, com documento comprobatório.

### IMPORTANTE:

A elaboração do RRT fora do período determinado em resolução implica na elaboração do RRT EXTEMPORÂNEO e pagamento de duas taxas no valor da taxa de RRT (uma taxa para análise e outra após a aprovação). Este RRT está sujeito à aprovação do CAU, com a necessidade de apresentação de documentos comprobatórios da realização da atividade. Caso o RRT seja solicitado pelo profissional a partir de um auto de infração, lavrado pela fiscalização do CAU/UF competente, ficará condicionado ao pagamento prévio da taxa de RRT e uma **multa de 300%** do valor da taxa vigente de RRT.

# SE O RRT FOR PREENCHIDO COM ALGUM DADO INCORRETO, É PRECISO PREENCHER OUTRO RRT?

Caso um ou mais dados tenham sido preenchidos de forma incorreta, ou no decorrer da atividade precisarem ser ajustados, basta preencher um RRT RETIFICADOR, corrigindo as informações. Ao retificar um RRT, ele terá a mesma numeração, ao final contendo R01 (a numeração vai se alterar conforme for criando uma retificação, com limite de até 10 retificações).

IMPORTANTE: Há dados que não podem ser retificados no RRT: data de início da atividade, Unidade de Federação (UF) do endereço e, no caso do RRT Social, do Município e a Exclusão ou troca de empresa contratada.

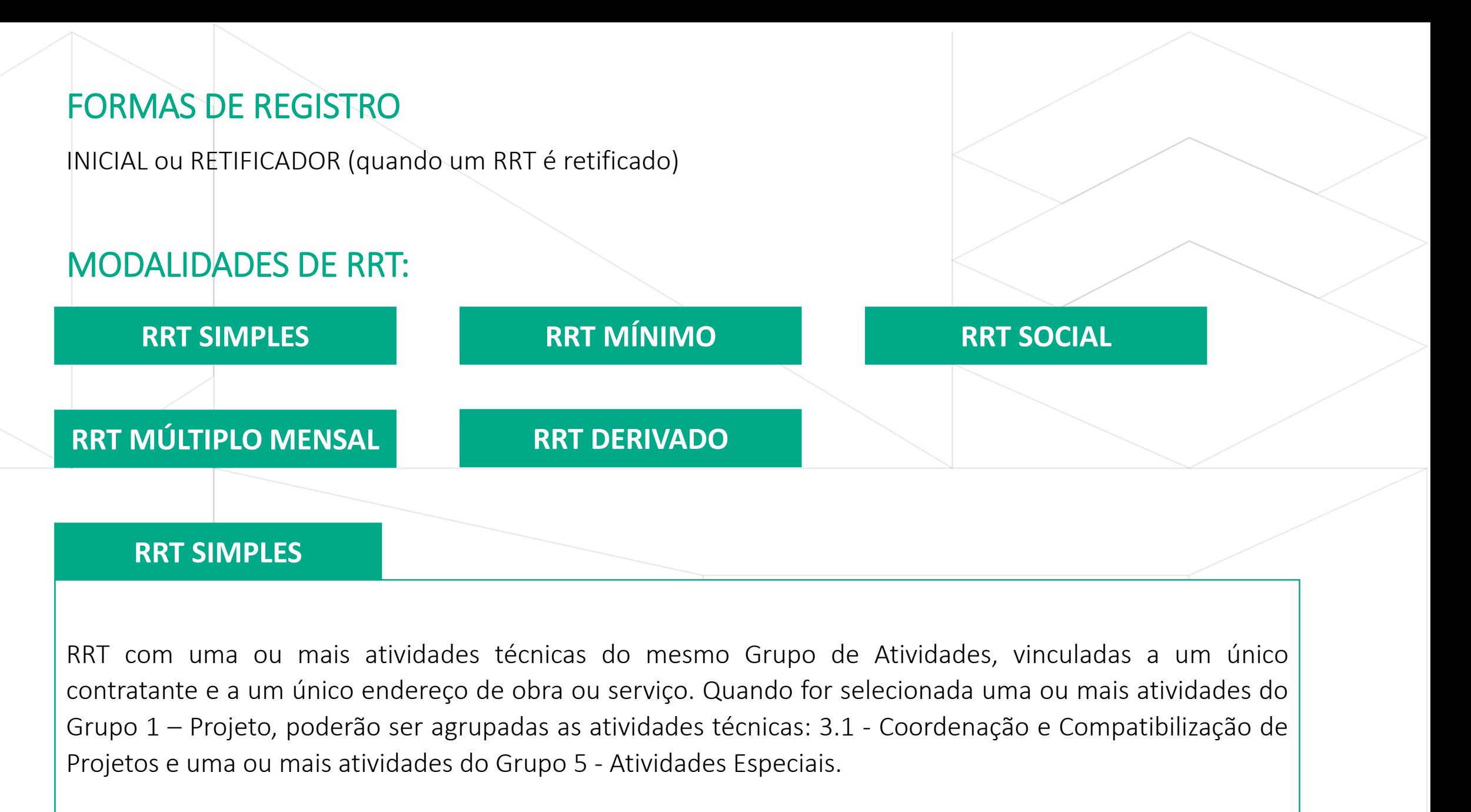

RRT com uma ou mais atividades técnicas realizadas de forma avulsa e descontínua, dentro do mesmo mês, podendo ter diversos contratos, desde que sejam de um único contratante, sendo permitido incluir até 100 (cem) endereços de obra ou serviço no âmbito da mesma Unidade da Federação (UF). As Atividades Técnicas permitidas são: 1.1.1. Levantamento arquitetônico, 1.6.1. Levantamento paisagístico, 1.8.1. Levantamento cadastral e 1.11.2.3 Inventário patrimonial além de todas as atividades do Grupo 5 - Atividades Especiais. Para os profissionais que possuem especialização em Engenharia de Segurança do Trabalho, também podem ser registradas as atividades: 7.5.1- Vistoria, 7.5.2. Perícia, 7.5.3. Avaliação, 7.5.4. Laudo, 7.6. Laudo de inspeção sobre atividades insalubres, 7.7. Laudo técnico de condições do trabalho (LTCAT), 7.8.4. Avaliação de atividades perigosas, 7.8.15. Assessoria, 7.8.16. Inspeção e Controle, 7.8.17. Especificação e 7.8.18. Orientação Técnica.

RRT onde pode agrupar Grupos de Atividades distintos (Grupos 1 - Projeto, Grupo 2 - Execução e Grupo 5 - Atividades Especiais), desde que sejam para uma edificação com área útil ou área total de intervenção de até 70m<sup>2</sup> (setenta metros quadrados) e com um único contratante e único endereço de obra ou serviço.

#### **RRT DERIVADO**

Quando constituir-se de atividade técnica objeto de uma ART efetuada no CREA até 15 de dezembro de 2011 em seu nome ou para atividade técnica objeto de um RRT efetuado no CAU e com baixa efetuada com o motivo "ATIVIDADE TÉCNICA INTERROMPIDA OU REALIZADA PARCIALMENTE DEVIDO A PANDEMIA DA COVID-19". Este RRT passa por análise do CAU, devendo encaminhar cópia da ART (no primeiro caso).

RRT destinado à Habitação de Interesse Social (HIS) ou de família de baixa renda, que permite registrar uma ou mais atividades técnicas de Grupos de Atividades distintos (Grupos 1 - Projeto, Grupo 2 - Execução e Grupo 5 - Atividades Especiais) realizadas para um único contratante Pessoa Jurídica ou para mais de um contratante Pessoa Física. Pode ser vinculado a um único endereço de conjunto habitacional ou edificação residencial multifamiliar, ou a até 100 (cem) endereços de edificações residenciais unifamiliares com área total até 100 m², desde que no mesmo Município.

## E SE O RRT FOR REGISTRADO NA MODALIDADE INCORRETA?

Neste caso, é necessário preencher um novo RRT na modalidade correta e solicitar a NULIDADE do RRT que está gravado de vício, por meio do SICCAU através da solicitação de alteração de STATUS, informando o número do Registro correto que irá substituir o RRT a ser anulado.

# APÓS CONCLUSÃO DA ATIVIDADE, O QUE FAZER?

O RRT deve ser procedido da "Baixa", registrando perante o Conselho que a atividade foi concluída.

### E EM CASO DE ATIVIDADE INTERROMPIDA?

Seja por quebra de contrato ou por paralização da obra/serviço, é necessária a RETIFICAÇÃO do RRT, para que fiquem registrados nele somente as atividades que foram desenvolvidas pelo(a) profissional até a data da INTERRUPÇÃO/ PARALISAÇÃO da atividade. Após a RETIFICAÇÃO, o RRT deve ser BAIXADO.

## ENTENDA A DIFERENÇA ENTRE BAIXA, CANCELAMENTO E NULIDADE DE RRT

#### **BAIXA**

A baixa do RRT informa que a atividade foi concluída ou interrompida e não exime o(a) profissional das responsabilidades descritas. Na solicitação da baixa, a data de término da atividade deve ser preenchida corretamente.

#### **CANCELAMENTO**

O cancelamento torna o RRT sem efeito. Deve ser realizado quando nenhuma das atividades técnicas registradas no RRT foi ou será executada. O cancelamento de RRT passa por análise da equipe técnica do CAU/SP, sendo necessário preencher e encaminhar a Declaração de [Cancelamento](https://causp.gov.br/wp-content/uploads/2023/03/DECLARACAO_DE_CANCELAMENTO_DE_RRT.pdf).

#### **NULIDADE**

A nulidade significa que o RRT não tem validade, por erro de preenchimento, duplicidade ou quando a responsabilidade técnica foi assumida indevidamente. Esta solicitação é analisada pelo CAU/SP, sendo solicitado o número do RRT que substituirá este (exceto para o caso de assumir responsabilidade indevidamente).

#### Todas essas solicitações são feitas via SICCAU na opção "Alteração de Status de RRT".

## TODOS OS RRTS SÃO PAGOS?

O RRT Derivado e o RRT Retificador não são cobrados para registro.

## CONSULTANDO A VERACIDADE

Acessar o [link](https://siccau.caubr.gov.br/app/view/sight/externo.php?form=ConsultarRT) para consultar a veracidade do RRT.

# RESOLUÇÕES PERTINENTES

Resolução Nº [91/2014](https://transparencia.caubr.gov.br/resolucao91/) Resolução Nº [93/2014](https://transparencia.caubr.gov.br/resolucao93/) Resolução Nº [21/2012](https://transparencia.caubr.gov.br/resolucao21/) Resolução Nº [67/2013](https://transparencia.caubr.gov.br/resolucao67/)

# Caso tenha dúvidas, entre em contato através do botão abaixo:

**[ATENDIMENTO CAU/SP](https://causp.gov.br/atendimento/)**

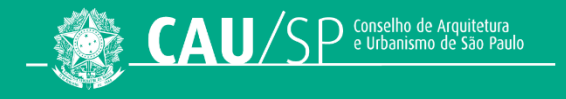